## **Outlook 2013 - POP3 (Windows)**

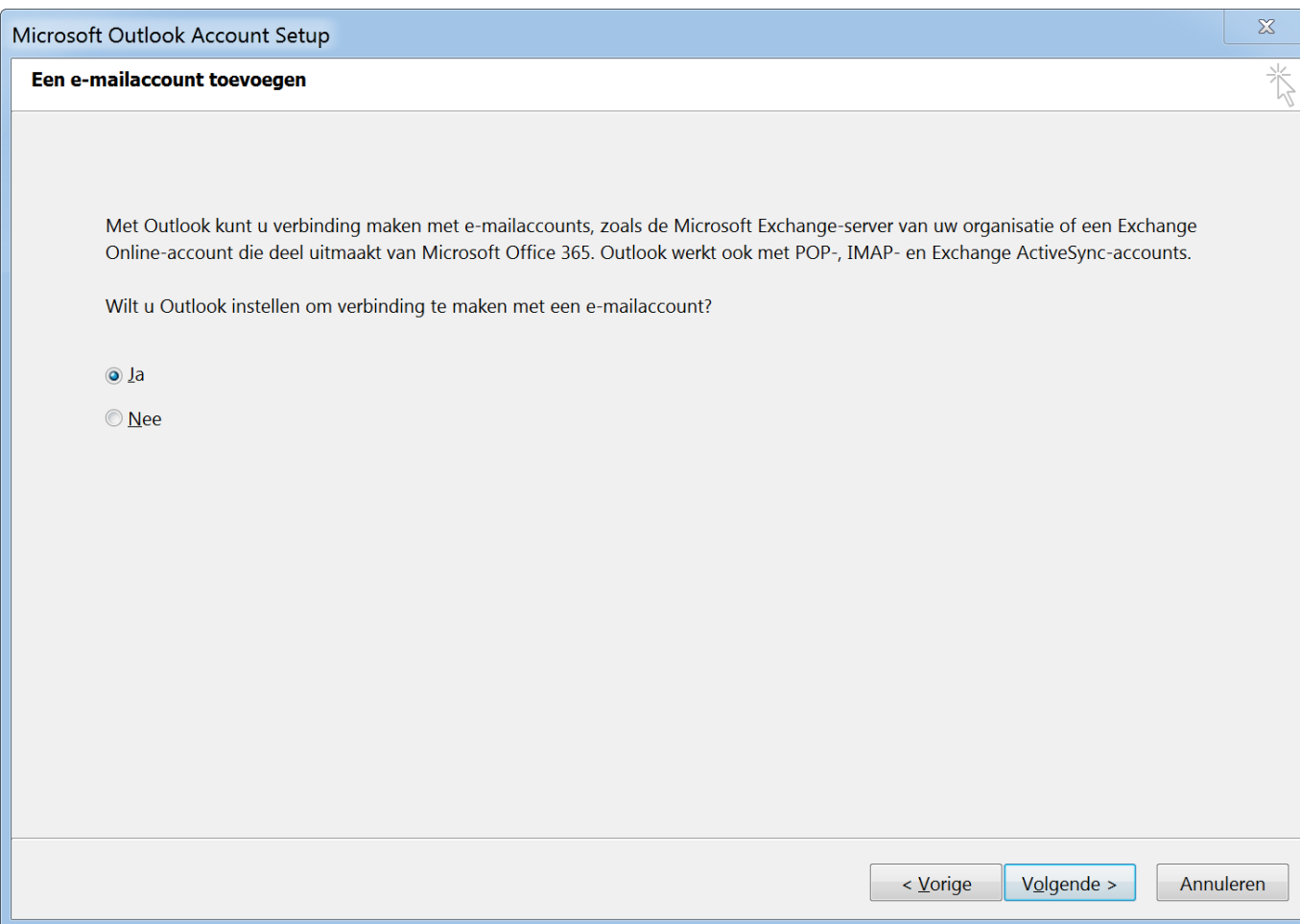

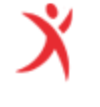

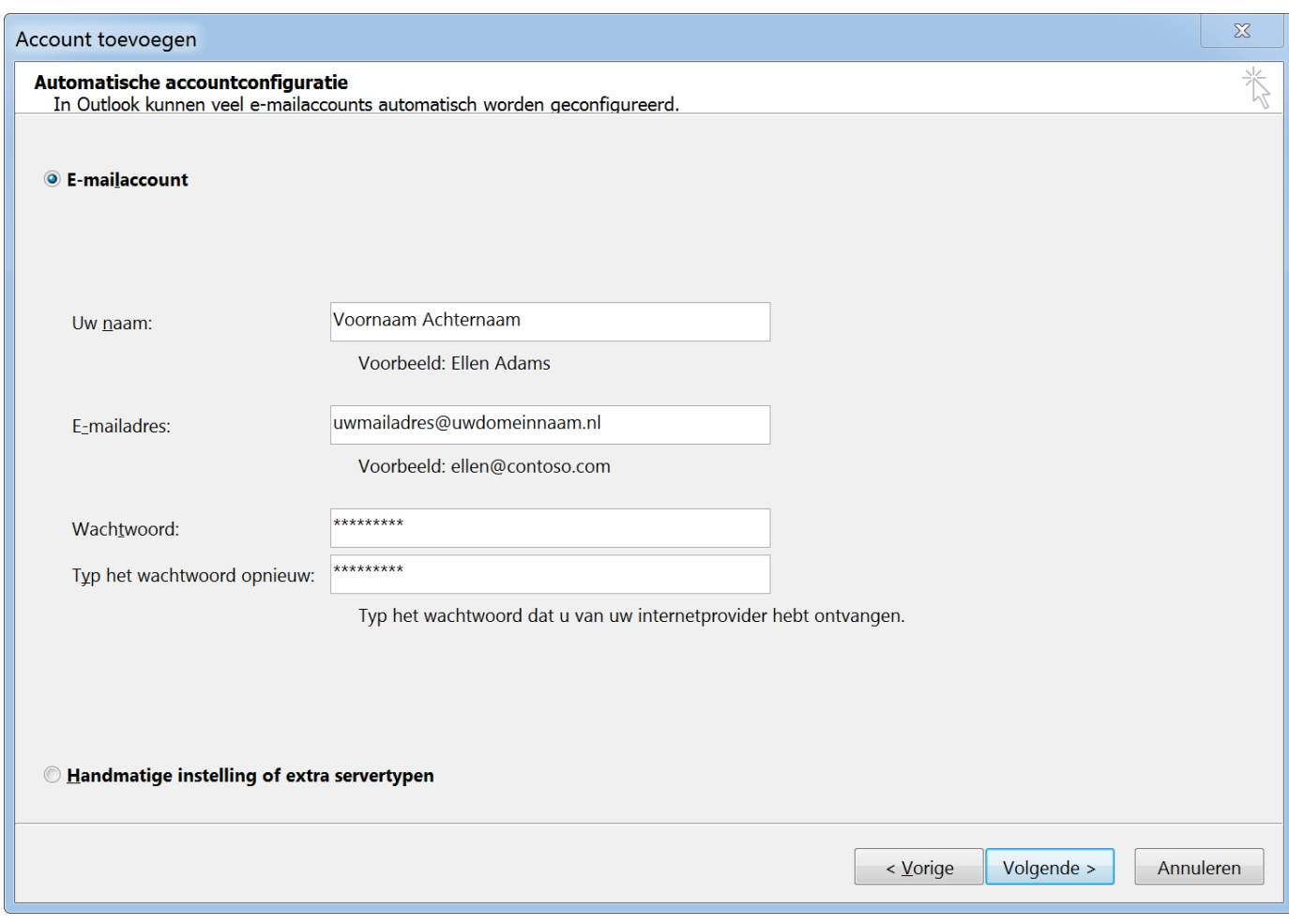

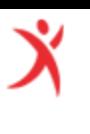

## Welkom bij Outlook 2013

Outlook is uw persoonlijke assistent en beschikt over krachtige hulpmiddelen voor uw e-mail, agenda, contactpersonen en taken, zodat u moeiteloos al uw bezigheden kunt plannen.

In de volgende paar stappen voegt u een e-mailaccount toe.

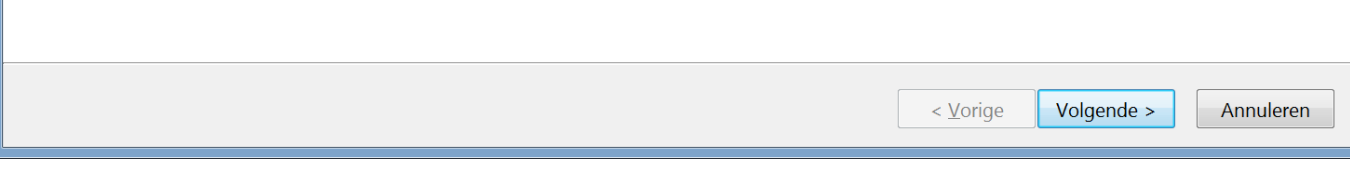

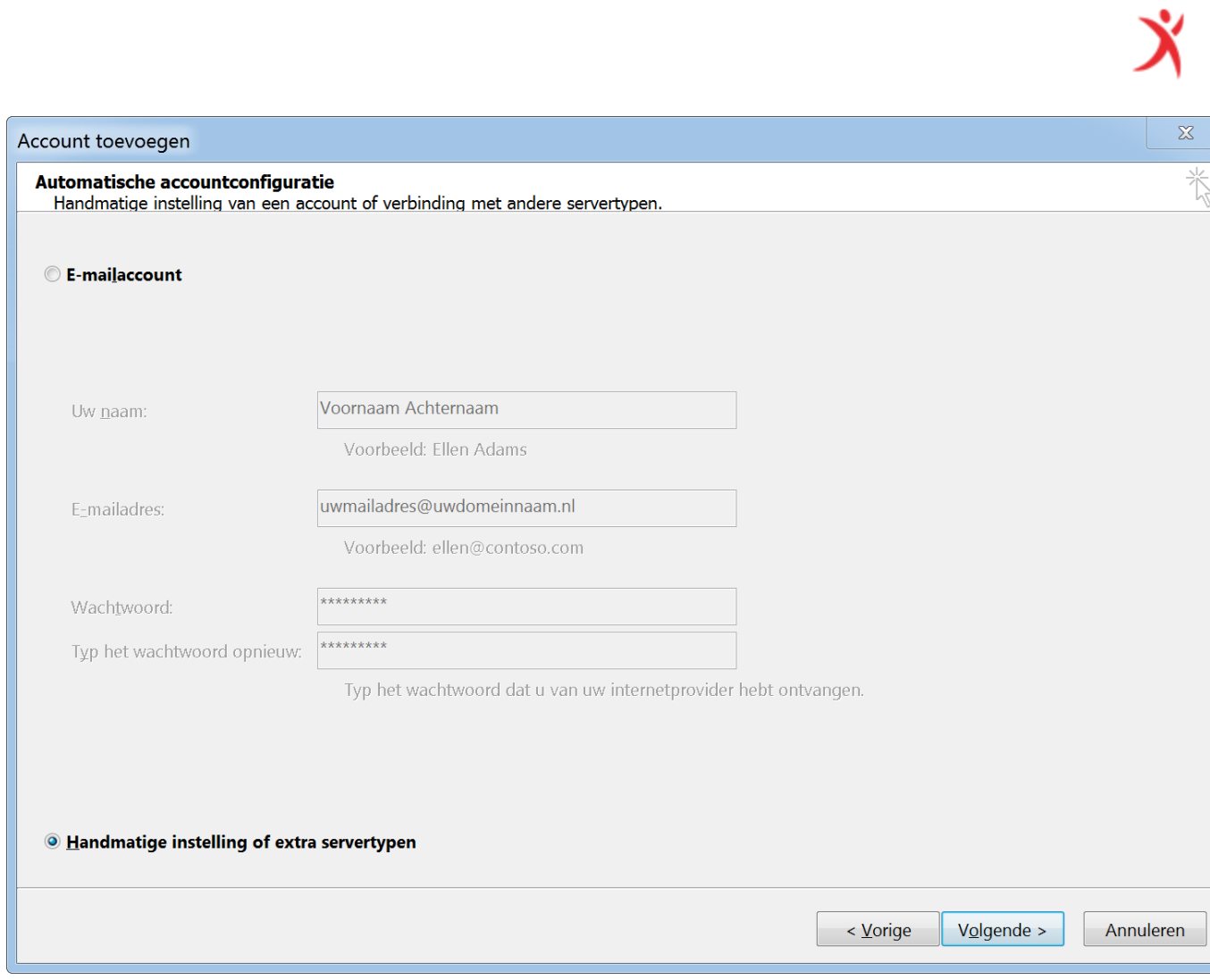

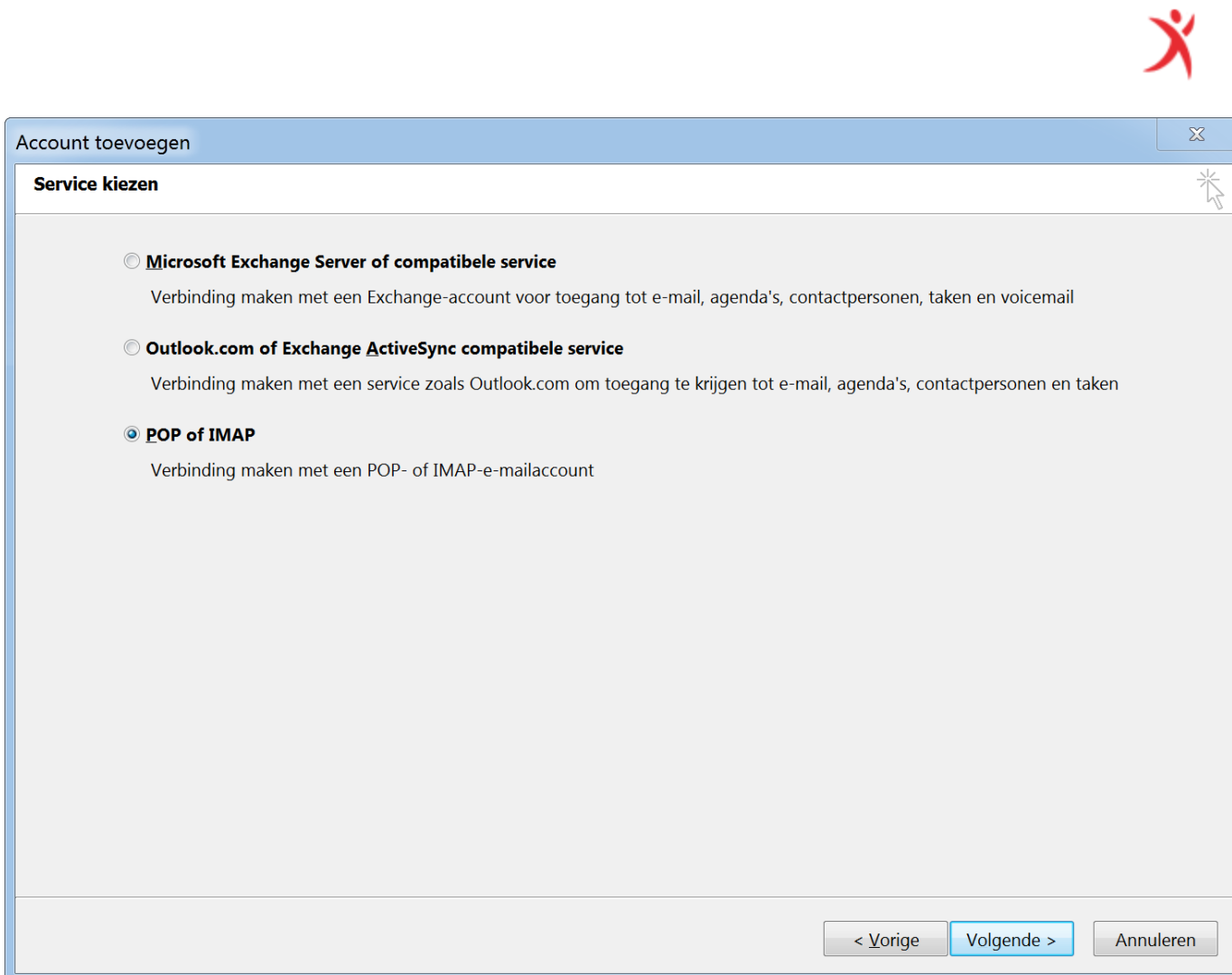

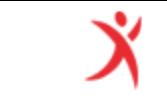

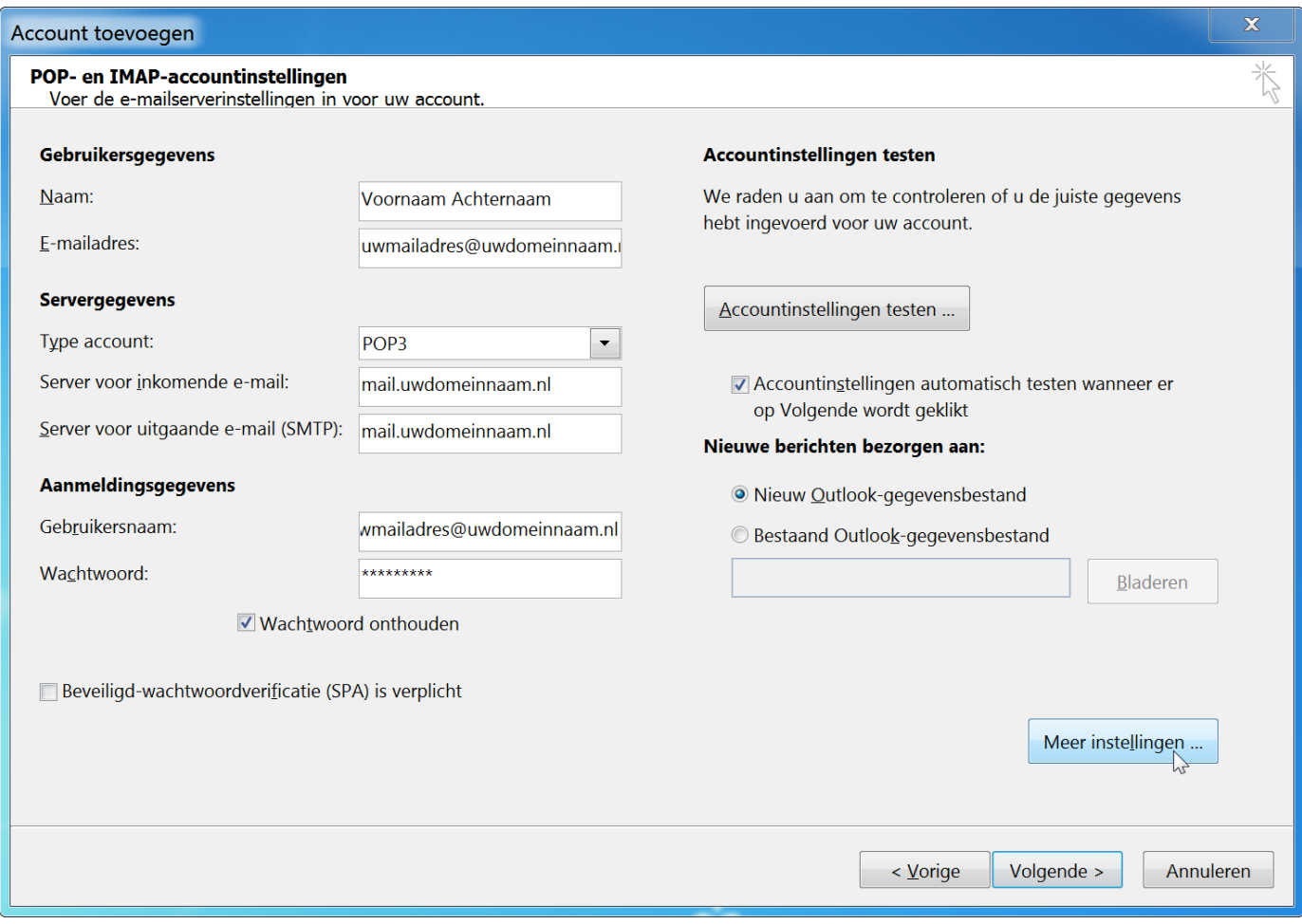

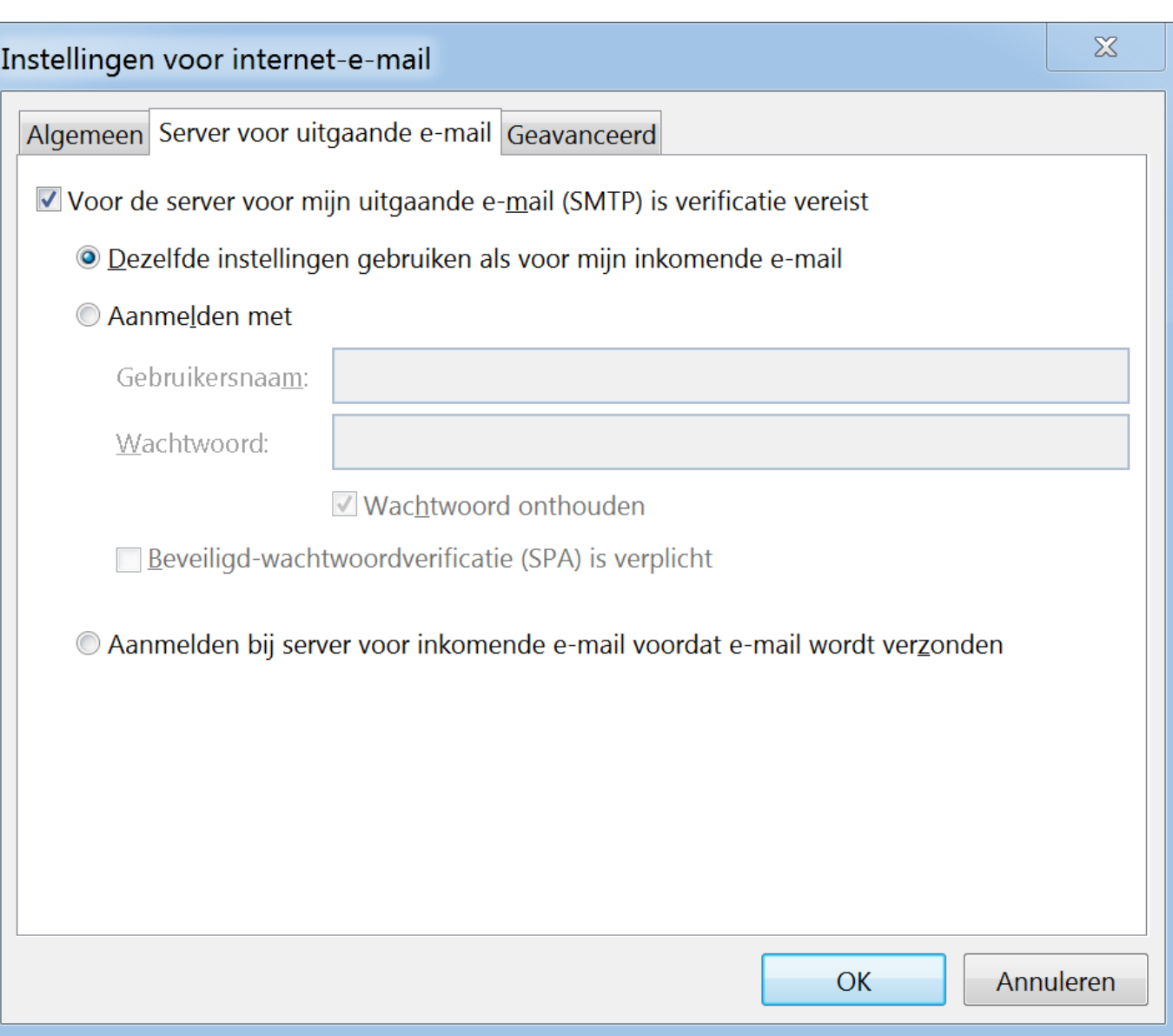

Ÿ

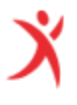

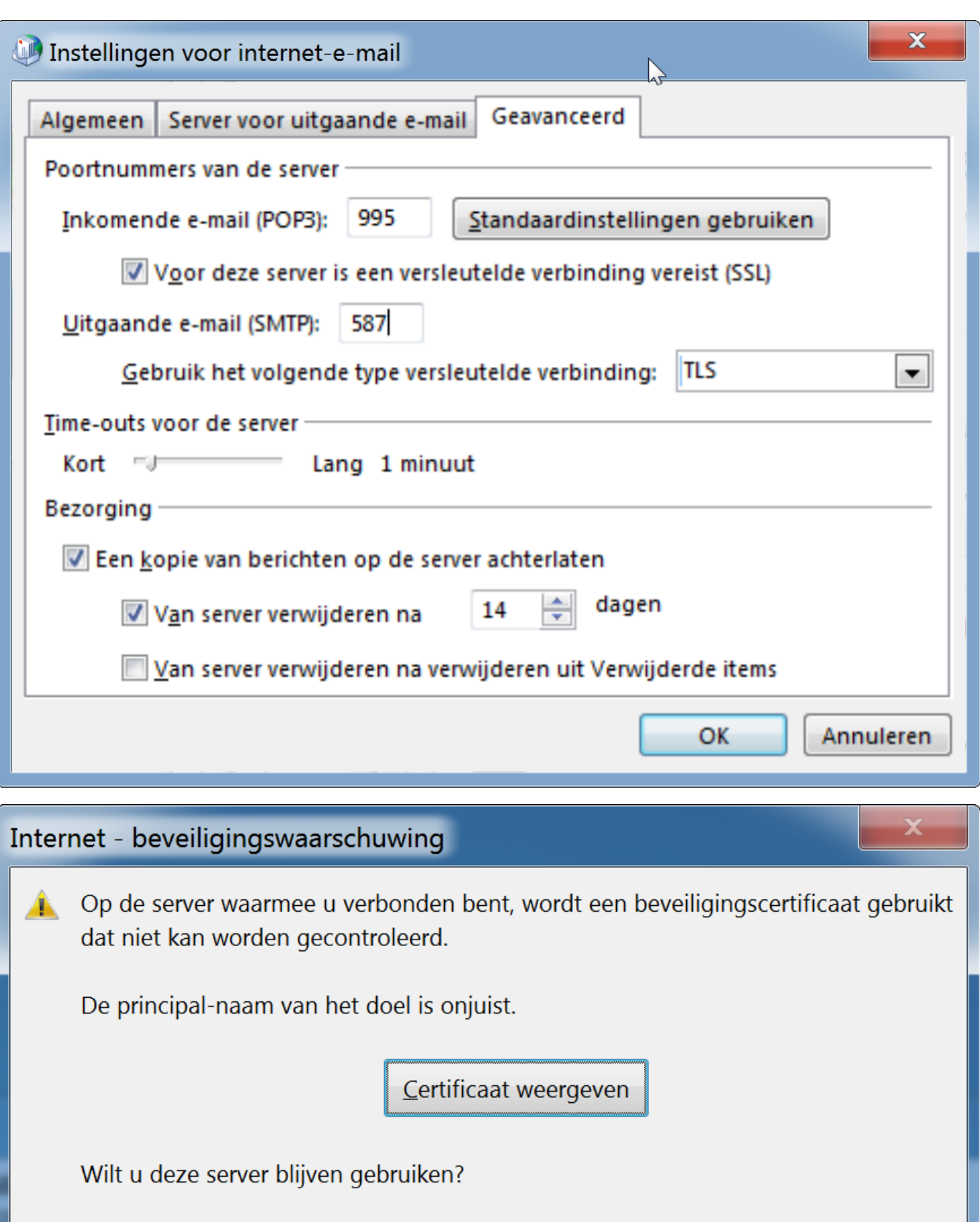

 $\frac{a}{b}$ 

 $Nee$ 

Ÿ